### <span id="page-0-0"></span>COMP1521 23T2 — MIPS Control

<https://www.cse.unsw.edu.au/~cs1521/23T2/>

### Jump Instructions

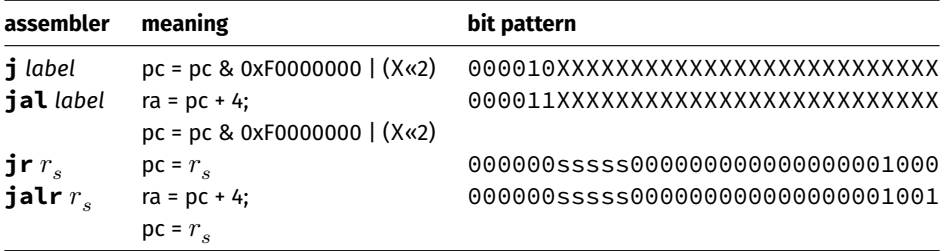

- **•** jump instructions **unconditionally** transfer execution to a new location
	- $\bullet$  in other word, jump instructions change the pc (program counter)
- for **j** *label* and **jal** *label* mipsy calculates correct value for *X* from location of \*\**label* in code
- **jal** & **jalr** set \$ra (\$31) to address of the next instruction
	- call to function *f* implemented by **jal f**
	- return can then be implemented with **jr \$ra**
- **jr** & **jalr** can be used with any register
	- used to implement function pointer derefencing in C, and methods in object-oriented languages

### Branch Instructions

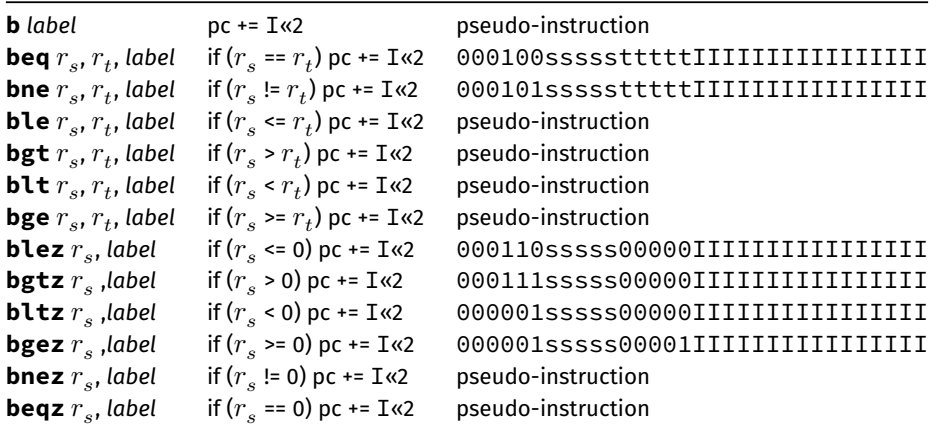

- branch instruction **conditionally** transfer execution to a new location (except **b** is unconditional)
- mipsy will calculate correct value for *I* from location of *label* in code
- <code>mipsy</code> allows second operand ( $r_{t}$ ) to be replaced by a constant (fine to use in COMP1521)  $\,$

# Example Translation of Branch Pseudo-instructions

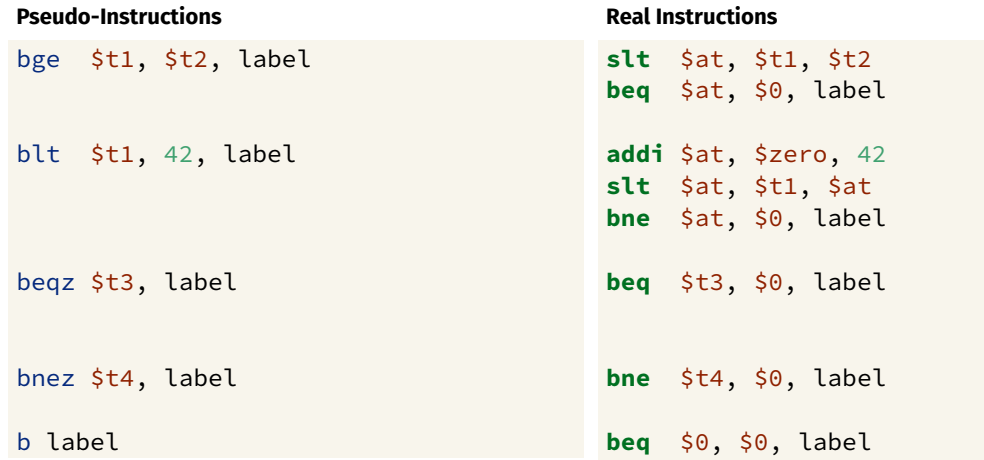

- jump instructions are unconditional
- branch instructions are conditional and can implement if and while
	- except **b** *label which has same effect as* **j** label
	- you can use either
- **jal** and **jr** instructions provides a simple function call & return implementations
	- no equivalent branch instructions
- **a** branch instruction encode a 16-bit relative offset
	- target (label) must be within -32768..32767 instructions
	- not a problem in COMP1521 we write small programs
- jump instruction encode a 28-bit value
	- allows jumps to be used for targets (labels) further away

# goto in C

The **goto** statement allows transfer of control to any labelled point with a function. For example, this code:

```
for (int i = 1; i \le 10; i++) {
   printf("%d\n", i);
}
```
#### can be written as:

```
int i = 1;
loop:
    if (i > 10) goto end;
        i++;
        printf("%d", i);
        print(f("n");
    goto loop;
end:
```
## Printing First 10 Integers: C to simplified C

### **C**

```
int main(void) {
    for (int i = 1; i <= 10; i++) {
         printf("%d\n", i);
    }
    return 0;
}
source code for print10.c
```
#### **Simplified C**

```
int main(void) {
    int i;
    i = 1;
loop:
    if (i > 10) goto end;
         printf("%d", i);
         print(f("\n');
         i++;
    goto loop;
end:
    return 0;
}
source code for print10.simple.c
```
## **Printing First 10 Integers: MIPS**

```
# print integers 1..10 one per line
main:# int main(void) \{# int i: // in reaister $t0
   li $t0, 1 # i = 1;
loop:
              \# loop:
   bgt $t0, 10, end # if (i > 10) goto end;
   move $a0, $t0 # printf("%d" i);1i $v0, 1
   syscall
   li $a0, '\n' # printf("%c", '\n');
   11 \t5v0.11syscall
   addi $t0, $t0, 1 # i++;
            # goto loop;
   \mathbf bloop
end:
   li $v0, 0# return 0
   ir
      ⊃ $ra
```
source code for print10.s

### Sum 100 Squares: C to simplified C

#### **C**

```
int main(void) {
   int sum = 0;
   for (int i = 1; i <= 100; i++) {
        sum += i * i;
    }
   printf("%d\n", sum);
   return 0;
}
```
[source code for sum\\_100\\_squares.c](https://cgi.cse.unsw.edu.au/~cs1521/23T2//topic/mips_control/code/sum_100_squares.c)

#### **Simplified C**

```
int main(void) {
    int sum = 0;
loop_i_to_100__init:;
    int i = 0:
loop_i_to_100__cond:
    if (i > UPPER_BOUND) goto loop_
loop_i_to_100__body:
    sum += i * i;
loop_i_to_100__step:
    i++;
    goto loop_i_to_100__cond;
loop_i_to_100__end:
    printf("%d", sum);
    putchar('\n');
    return 0;
}
source code for sum_100_squares.simple.c
```

```
# Calculate 1*1 + 2*2 + ... + 99*99 + 100*100
# Written by: Abiram Nadarajah <abiramn@cse.unsw.edu.au>
# Written as a COMP1521 lecture example
UPPER_BOUND = 100.text
main:
      # Locals:
      # - $t0: int sum# - $t1: int i# - $t2: temporary value
      \mathsf{li} \ \ \mathsf{sto}, \ \mathsf{o} \qquad \qquad \qquad \# \ \ \mathsf{int} \ \mathsf{sum} = \mathsf{0};loop_i_to_100__init:
      1 \frac{1}{2} \frac{1}{4} \frac{1}{4} \frac{1}{10} \frac{1}{2} \frac{1}{2} \frac{1}{2} \frac{1}{2} \frac{1}{2} \frac{1}{2} \frac{1}{2} \frac{1}{2} \frac{1}{2} \frac{1}{2} \frac{1}{2} \frac{1}{2} \frac{1}{2} \frac{1}{2} \frac{1}{2} \frac{1}{2} \frac{1}{2} \frac{1}{loop_i_to_100__cond:
      bgt $t1, UPPER BOUND, loop i to 100 end # while (i < UPPER BOUND) \{loop i to 100 body:
```
source code for sum 100\_squares.s

### Sum 100 Squares: MIPS

```
loop i to 100 body:
   mul $t2, $t1, $t1
   add $t0, $t0, $t2
loop i to 100 step:
   addi $t0, $t0, 1b loop i to 100 cond
loop i to 100 end:
   1i $v0, 1
   move $a0, $t0
   syscall
   11 \div 0, 11li $a0, '\n'
   syscall
   li $v0, 0
   ir $ra
```

```
# sum = (i * i) +#sum;
       \# i++:
       # }
   # syscall 1: print int
       ## printf("%d", sum);
   # syscall 11: print_char
   # putchar('n');# return 0;
```
source code for sum 100 squares.s

 $#$ 

- **goto** statements can result in very difficult to read programs.
- **goto** statements can also result in slower programs.
- In general, use of **goto** is considered **bad** programming style.
- Do not use **goto** without very good reason.
- kernel & embedded programmers sometimes use goto.

Writing correct assembler directly is hard.

Recommended strategy:

- develop a solution in C
- map down to "simplified" C
- $\bullet$  translate simplified C statements to MIPS instructions

### **Simplified C**

- does *not* have while, compound if, complex expressions
- *does* have simple if, goto, one-operator expressions

Simplified C makes extensive use of

- *labels* … symbolic name for C statement
- *goto* … transfer control to labelled statement

Things to do:

- allocate variables to registers/memory
- place literals in data segment
- transform C program to:
	- **•** break expression evaluation into steps
	- replace most control structures by goto

#### **Standard C**

}

**if** (i < 0) {  $n = n - i;$ } **else** {  $n = n + i;$ 

#### **Simplified C**

```
if (i >= 0) goto else1;
    n = n - i;
    goto end1;
else1:
    n = n + i;
end1:
```
*note:* else is not a valid label name in C

## Conditionals  $-$  if from Simplified C to MIPS

#### Simplified C

```
if (i \ge 0) goto else1;
    n = n - i;
    goto end1;
e]se1:
    n = n + i;end1:
```
#### **MIPS**

```
# assuming i in $t0,
    # assuming n in $t1...
    bge $t0, 0, else1
    sub$t1, $t1, $t0
    goto end1
e]se1:
    add $t1, $t1, $t0end1:
```
### Odd or Even: C to simplified C

**C**

```
int main(void) {
    int n;
    printf("Enter a number: ");
    scanf("%d", &n);
    if (n % 2 == 0) {
         printf("even\n");
    } else {
         printf("odd\n");
    }
    return 0;
}
source code for odd_even.c
```
#### **Simplified C**

```
int main(void) {
    int n;
    printf("Enter a number: ");
    scanf("%d", &n);
    if (n % 2 != 0) goto n_mod_2_ne_0;
    printf("even\n");
    goto epilogue;
n mod 2 ne 0:
    printf("odd\n");
epilogue:
    return 0;
}
source code for odd_even.simple.c
```
# Print out whether a value is odd or even. # Written by: Abiram Nadarajah <abiramn@cse.unsw.edu.au> # Written as a COMP1521 lecture example .text  $main:$  $\#$  locals:  $# - $t0: int n$  $# - $t1: n % 2$  $11 \,$  \$v0, 4 and # syscall 4: print\_string la \$a0, prompt\_msg  $\overline{t}$   $\overline{t}$   $\overline{t}$ syscall  $\#$  printf("Enter a number: "); # syscall 5: read int  $11 \,$  \$v $0, 5$ syscall  $#$  $move$   $$t0, $v0$   $# scanf("%d", %n);$ rem \$t1, \$t0, 2 # if  $((n % 2)$ bnez  $$t1, n_{mod_2ne_0$   $#$   $!= 0)$  goto  $n_{mod_2ne_0;}$ 

source code for odd even.s

### Odd or Even: MIPS

```
bnez $t1, n_{mod_2ne_0 # != 0) goto n_mod_2_ne_0;
    \overline{1} \overline{5}v\overline{0}, 4 \overline{4} syscall 4: print string
    la $a0, even_msg
                            #syscall
                \# printf("even\n");
    b epilogue # goto epilogue;
n \mod 2 ne 0:
    li $v0, 4
                and # syscall 4: print string
    la $a0, odd_msg
                            #syscall
             \# printf("odd \, n'');epilogue:
    li $v0, 0\overline{t} and \overline{t}jr \{5}ra # return 0;
    .data
prompt_msg:
    .asciiz "Enter a number: "
even_msg:
    .asciiz "even\n"
odd_msg:
    .asciiz "odd\n"
```
#### **Standard C**

 $i = 0;$  $n = 0;$ **while** (i < 5) {  $n = n + i;$ i++; }

#### **Simplified C**

```
i = 0;
    n = 0;loop:
   if (i >= 5) goto end;
    n = n + i;
   i++;
    goto loop;
end:
```
## Loops - while from Simplified C to MIPS

### Simplified C

```
i = 0:
    n = 0;
loop:
    if (i \ge 5) goto end;
    n = n + i;
   i++;
    goto loop;
end:
```
#### **MIPS**

```
11 $t0, 0 # i in $t0
   loop:
   bge $t0, 5, endadd $t1, $t1, $t0addi $t0, $t0, 1i
      loop
end:
```
## Printing First 10 Integers: C to simplified C

```
int main(void) {
     for (int i = 1; i <= 10; i++) {
          printf("%d\n", i);
     }
     return 0;
}
source code for print10.c
```
#### **Simplified C**

```
int main(void) {
     int i;
     i = 1;
loop:
     if (i > 10) goto end;
          printf("%d", i);
          print(f("\n'\n');
          i++;
     goto loop;
end:
     return 0;
}
source code for print10.simple.c
```
**C**

## **Printing First 10 Integers: MIPS**

```
# print integers 1..10 one per line
main:# int main(void) \{# int i: // in reaister $t0
   li $t0, 1 # i = 1;
loop:
              \# loop:
   bgt $t0, 10, end # if (i > 10) goto end;
   move $a0, $t0 # printf("%d" i);1i $v0, 1
   syscall
   li $a0, '\n' # printf("%c", '\n');
   11 \t5v0.11syscall
   addi $t0, $t0, 1 # i++;
            # goto loop;
   \mathbf bloop
end:
   li $v0, 0# return 0
   ir
      ⊃ $ra
```
source code for print10.s

### Sum 100 Squares: C to simplified C

#### **C**

```
int main(void) {
    int sum = 0;
    for (int i = 1; i <= 100; i++) {
        sum += i * i;}
    printf("%d\n", sum);
    return 0;
}
```
[source code for sum\\_100\\_squares.c](https://cgi.cse.unsw.edu.au/~cs1521/23T2//topic/mips_control/code/sum_100_squares.c)

#### **Simplified C**

```
int main(void) {
    int sum = 0;
loop_i_to_100__init:;
   int i = 0:
loop_i_to_100__cond:
    if (i > UPPER_BOUND) goto loop_i_to
loop_i_to_100__body:
    sum += i * i;
loop_i_to_100__step:
   i++;
    goto loop_i_to_100__cond;
loop_i_to_100__end:
    printf("%d", sum);
    putchar('\n');
    return 0;
}
```

```
source code for sum_100_squares.simple.c
```

```
# Calculate 1*1 + 2*2 + ... + 99*99 + 100*100
# Written by: Abiram Nadarajah <abiramn@cse.unsw.edu.au>
# Written as a COMP1521 lecture example
UPPER_BOUND = 100.text
main:
      # Locals:
      # - $t0: int sum# - $t1: int i# - $t2: temporary value
      \mathsf{li} \ \ \mathsf{sto}, \ \mathsf{o} \qquad \qquad \qquad \# \ \ \mathsf{int} \ \mathsf{sum} = \mathsf{0};loop_i_to_100__init:
      1 \frac{1}{2} \frac{1}{4} \frac{1}{4} \frac{1}{10} \frac{1}{2} \frac{1}{2} \frac{1}{2} \frac{1}{2} \frac{1}{2} \frac{1}{2} \frac{1}{2} \frac{1}{2} \frac{1}{2} \frac{1}{2} \frac{1}{2} \frac{1}{2} \frac{1}{2} \frac{1}{2} \frac{1}{2} \frac{1}{2} \frac{1}{2} \frac{1}{loop_i_to_100__cond:
      bgt $t1, UPPER BOUND, loop i to 100 end # while (i < UPPER BOUND) \{loop i to 100 body:
```
source code for sum 100\_squares.s

### Sum 100 Squares: MIPS

```
loop i to 100 body:
   mul $t2, $t1, $t1
   add $t0, $t0, $t2
loop i to 100 step:
   addi $t0, $t0, 1b loop i to 100 cond
loop i to 100 end:
   1i $v0, 1
   move $a0, $t0
   syscall
   11 \div 0, 11li $a0, '\n'
   syscall
   li $v0, 0
   ir $ra
```

```
# sum = (i * i) +#sum;
       \# i++:
       # }
   # syscall 1: print int
       ## printf("%d", sum);
   # syscall 11: print_char
   # putchar('n');# return 0;
```
source code for sum 100 squares.s

 $#$ 

## Conditionals — if and &&: from C to Simplified C

#### **Standard C if** (i < 0 && n >= 42) {  $n = n - i;$ } **else** {  $n = n + i;$ } **Simplified C if** (i >= 0) **goto** else1; **if** (n < 42) **goto** else1;  $n = n - i$ ; **goto** end1; else1:  $n = n + i$ ; end1:

## Conditionals  $-$  if and &&: from Simplified C to MIPS

```
MIPS
Simplified C
                                              # assume i in $t0
                                              # assume n in $t1
    if (i \ge 0) goto else1;
                                              bge $t0, 0, else1
    if (n < 42) goto else1;
                                              blt $t1, 42, else1
    n = n - i;sub $t1, $t1, $t0goto end1;
                                              ÷.
                                                   end1
else1:
                                          else1:
    n = n + i;add $t1, $t1, $t0end1:
                                          end1:
```
# Conditionals  $-$  if and  $||$ : from C to Simplified C

#### **Standard C**

**if**  $(i < 0$  || n >= 42) {  $n = n - i;$ } **else** {  $n = n + i;$ }

#### **Simplified C**

```
if (i < 0) goto then1;
    if (n >= 42) goto then1;
    goto else1;
then1:
    n = n - i;
    goto end1;
else1:
    n = n + i;
end1:
```
# Conditionals  $-$  if and  $||$ : from Simplified C to MIPS

#### Simplified C

```
if (i < 0) goto then1;
    if (n \geq 42) goto then1;
    goto else1;
then1:
   n = n - i;
    goto end1;
else1:
   n = n + i;end1:
```
#### **MIPS**

```
# assume i in $t0
   # assume n in $t1
   blt $t0, 0, else1
   bge $t1, 42, else1sub $t1, $t1, $t0
    ÷.
        end1
else1:
```

```
add $t1, $t1, $t0
end1:
```
Sometimes it is useful to exit from the middle of a loop

break allows you to check a condition mid-loop and quit

```
// read up to 100 characters
// stop if the next character is '!'
while (i <= 100) {
    int ch = getchar();
    if (ch == '!') break;
    putchar(ch);
}
```
Sometimes it is useful to go to next iteration and skip rest of loop

continue allows you to go to next iteration from mid-loop

```
// iterate over integers 1..100
// skip every multiple of three
for (i = 1; i \le 100; i++) {
    if (i % 3 == 0) continue;
    printf(%d\n", i);
}
```
# continue can simplify loops

::: columns :::: column

```
while (Condition) {
    some_code_1
    if (Condition1) {
        some_code_2
        if (Condition2) {
            some_code_3
        }
    }
```
:::: column

```
while ( Condition ) {
    some_code_1
    if (! Condition1) continue
;
    some_code_2
    if (! Condition2) continue
;
    some_code_3
```
# <span id="page-33-0"></span>Side Topic: C do/while

C has a different while loop - do/while (post-test).

- loop condition checked at bottom of loop always executed once
- many programmers do not use it

```
do {
    printf("%d\n", i);
    i++;
} while (i < 10);
```
can be written as:

```
int i = 1;
loop:
    printf("%d", i);
    print(f("n");
    i++;
    if (i < 10) goto loop;
end:
```